# **Πίνακας Περιεχομένων**

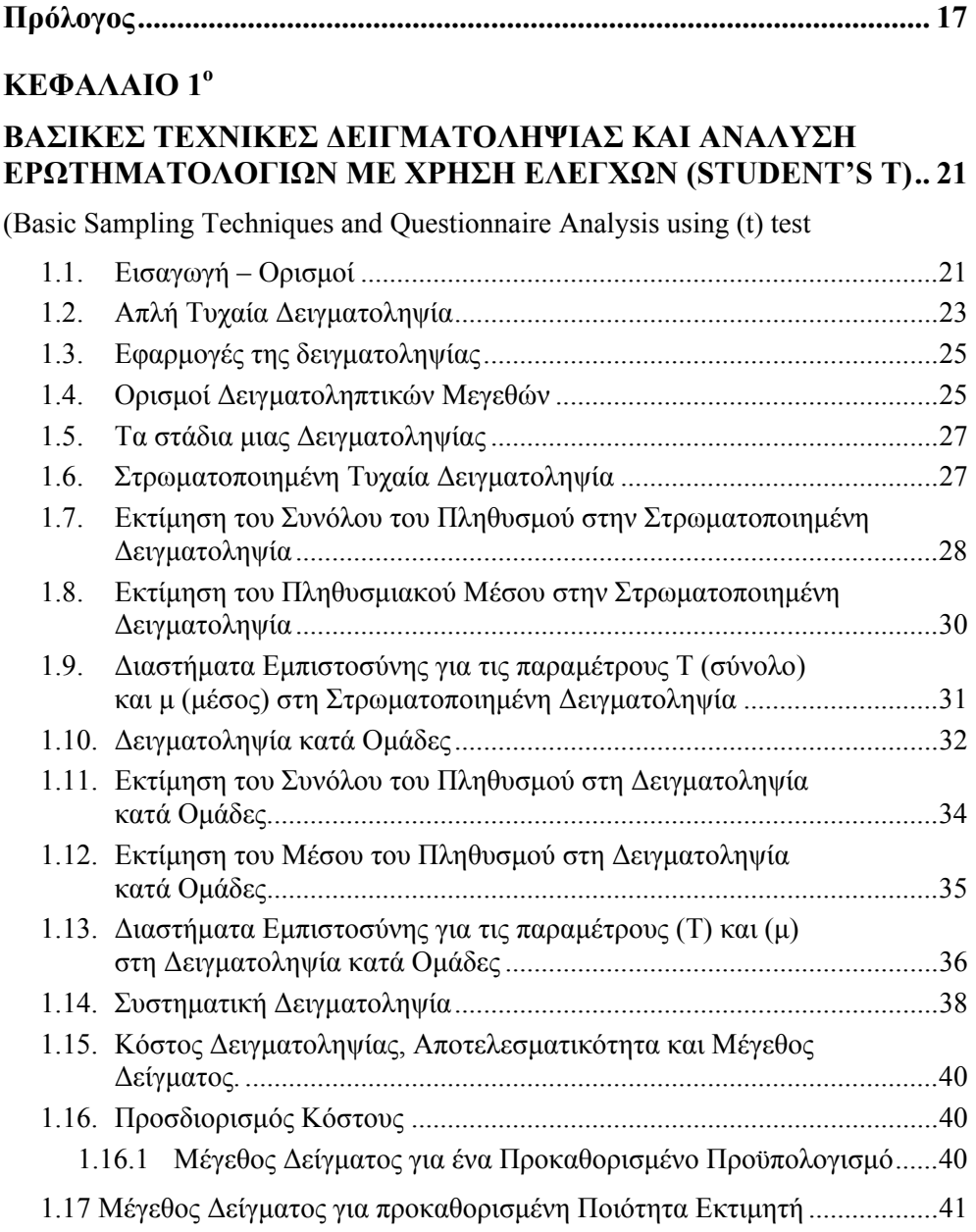

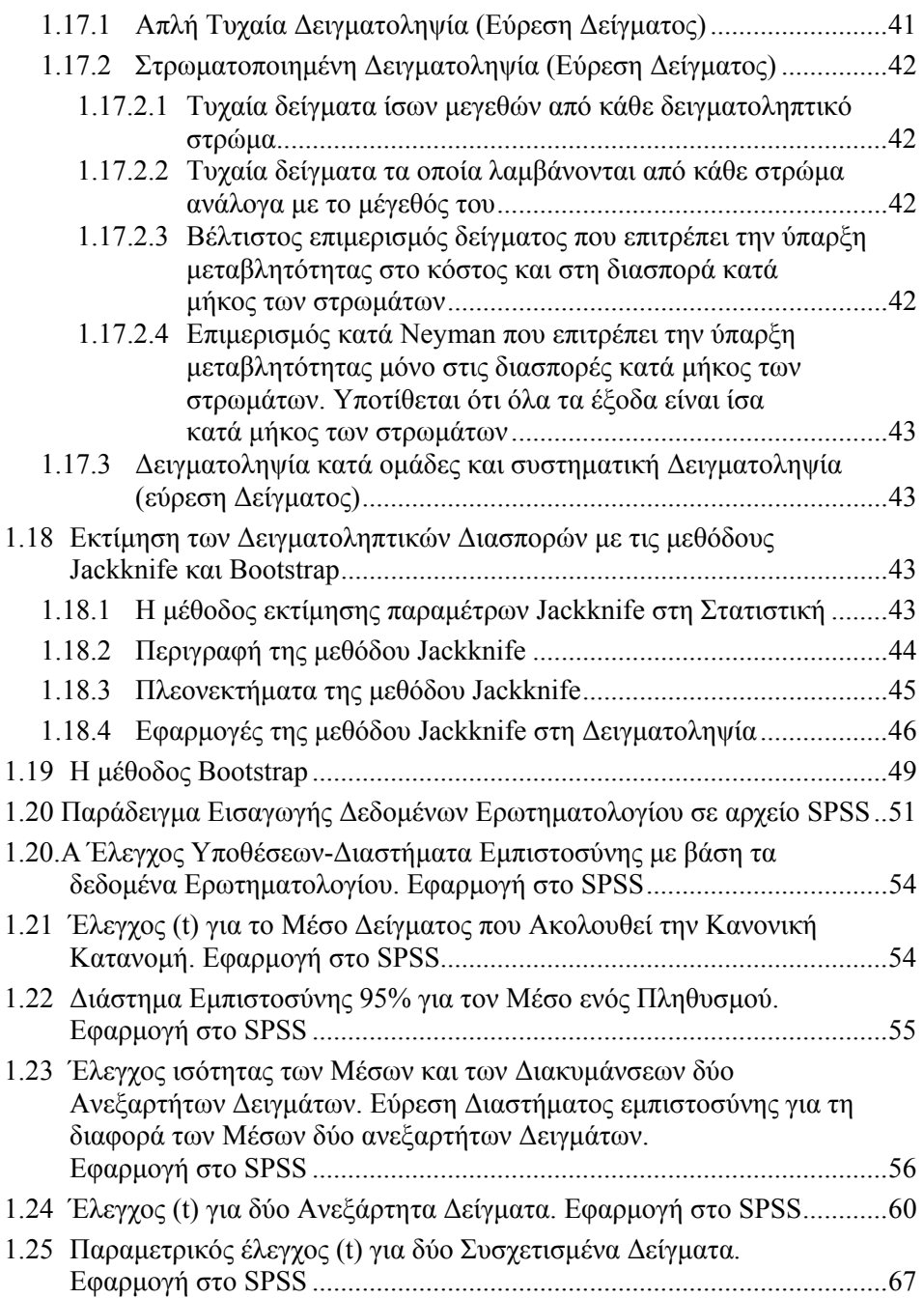

#### **ΚΕΦΑΛΑΙΟ 2<sup>ο</sup>**

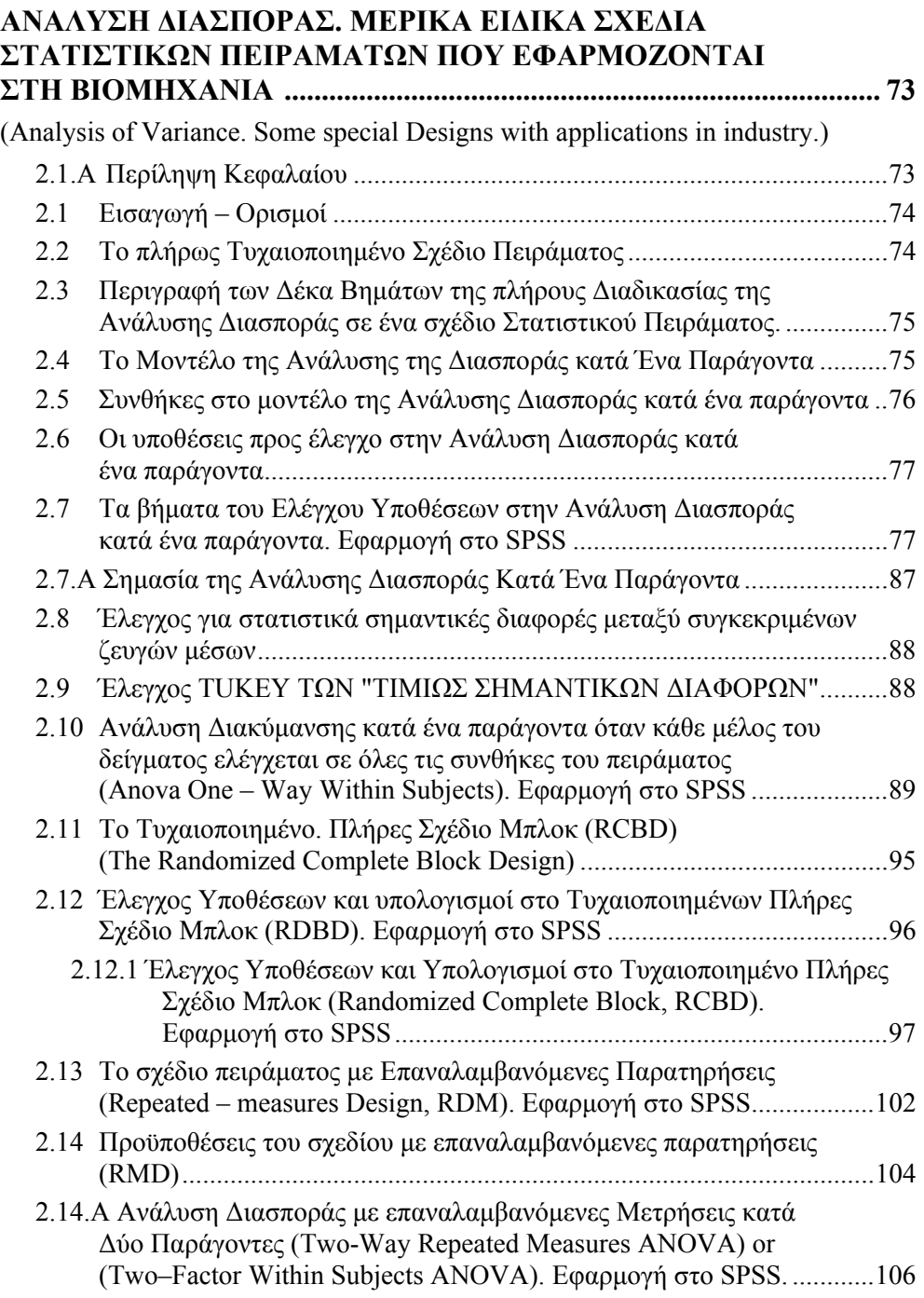

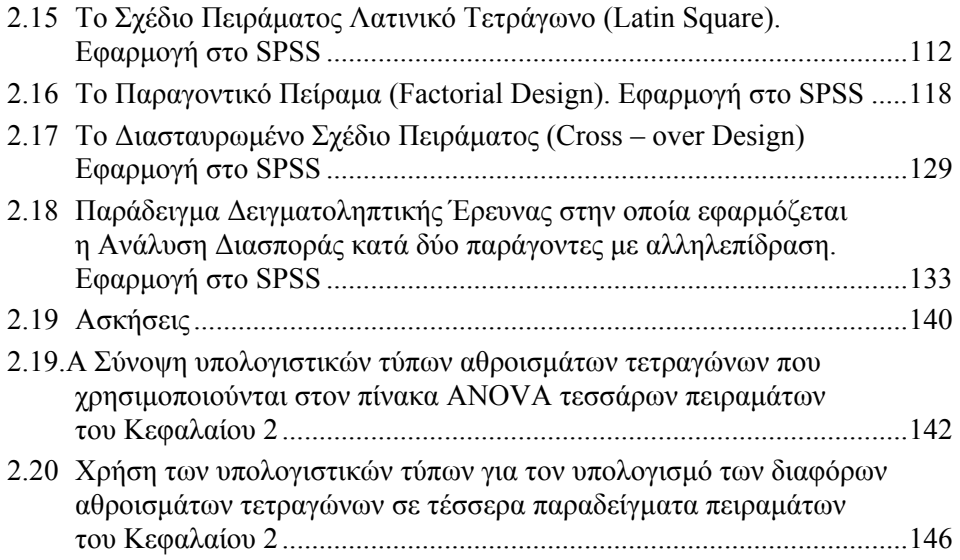

# **ΚΕΦΑΛΑΙΟ 3<sup>ο</sup>**

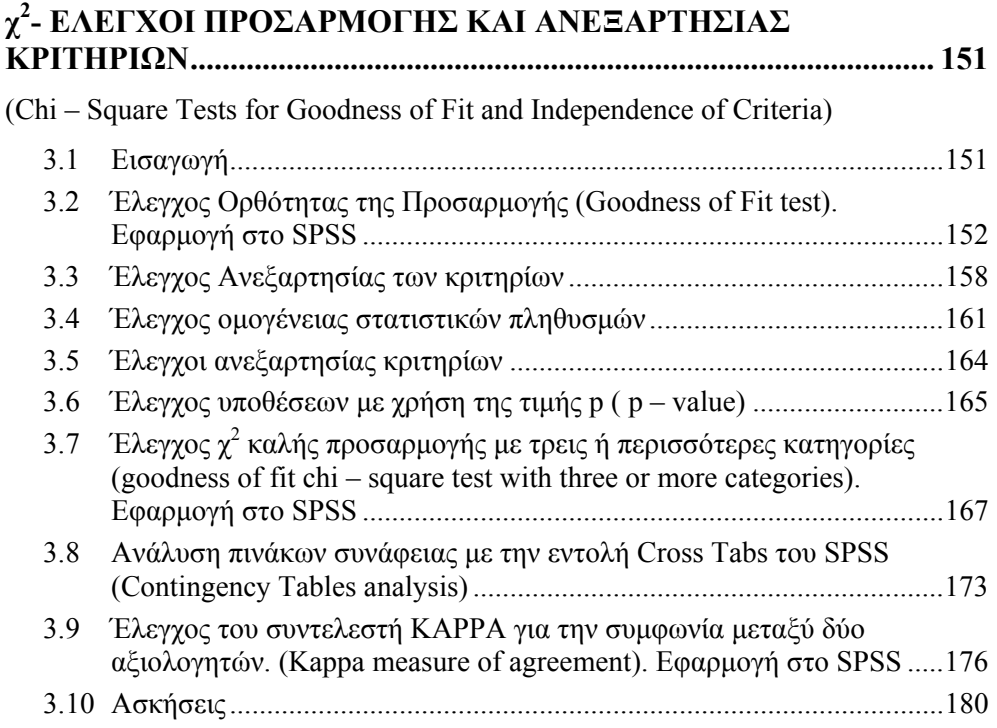

# **ΚΕΦΑΛΑΙΟ 4<sup>ο</sup>**

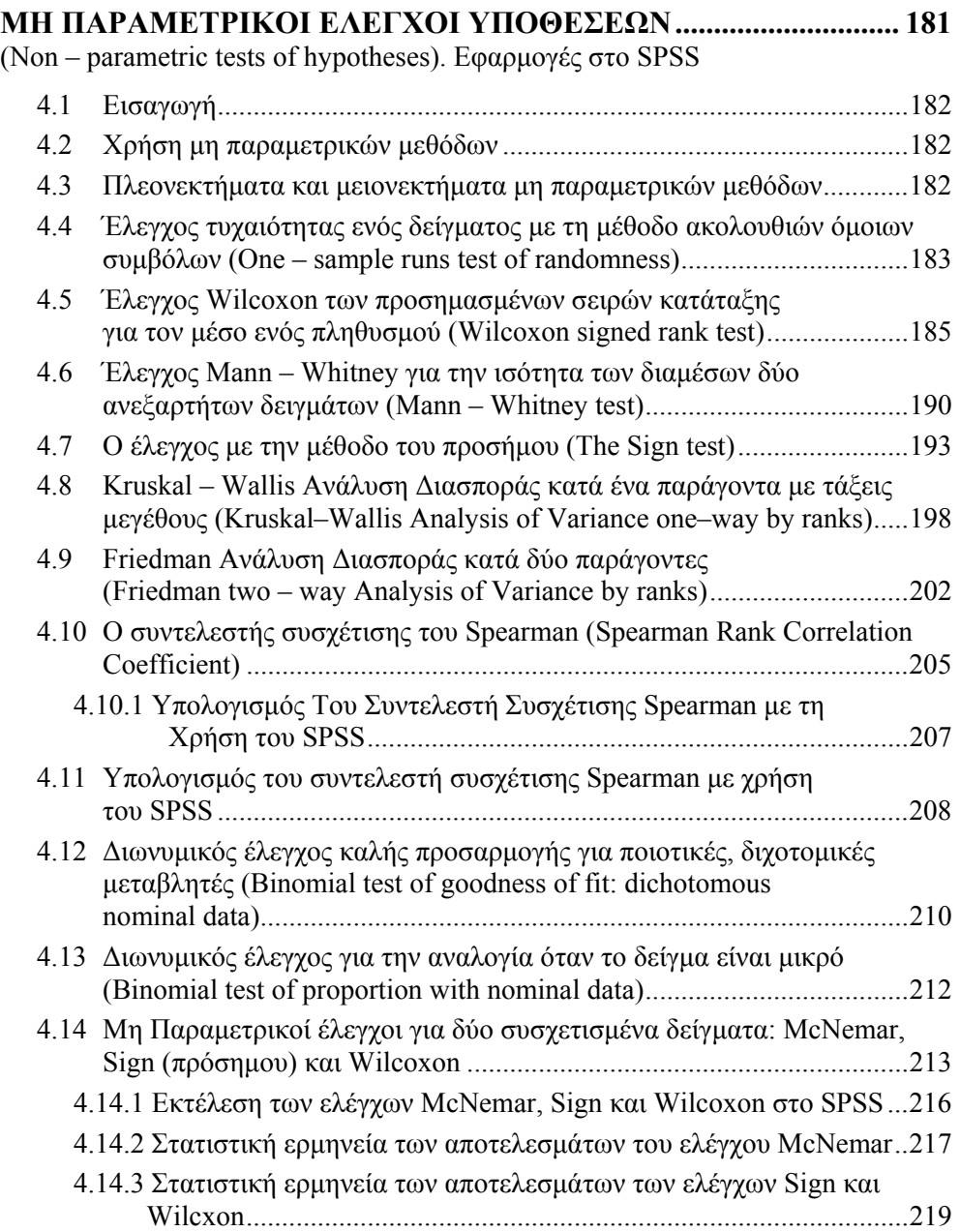

# **ΚΕΦΑΛΑΙΟ 5<sup>ο</sup>**

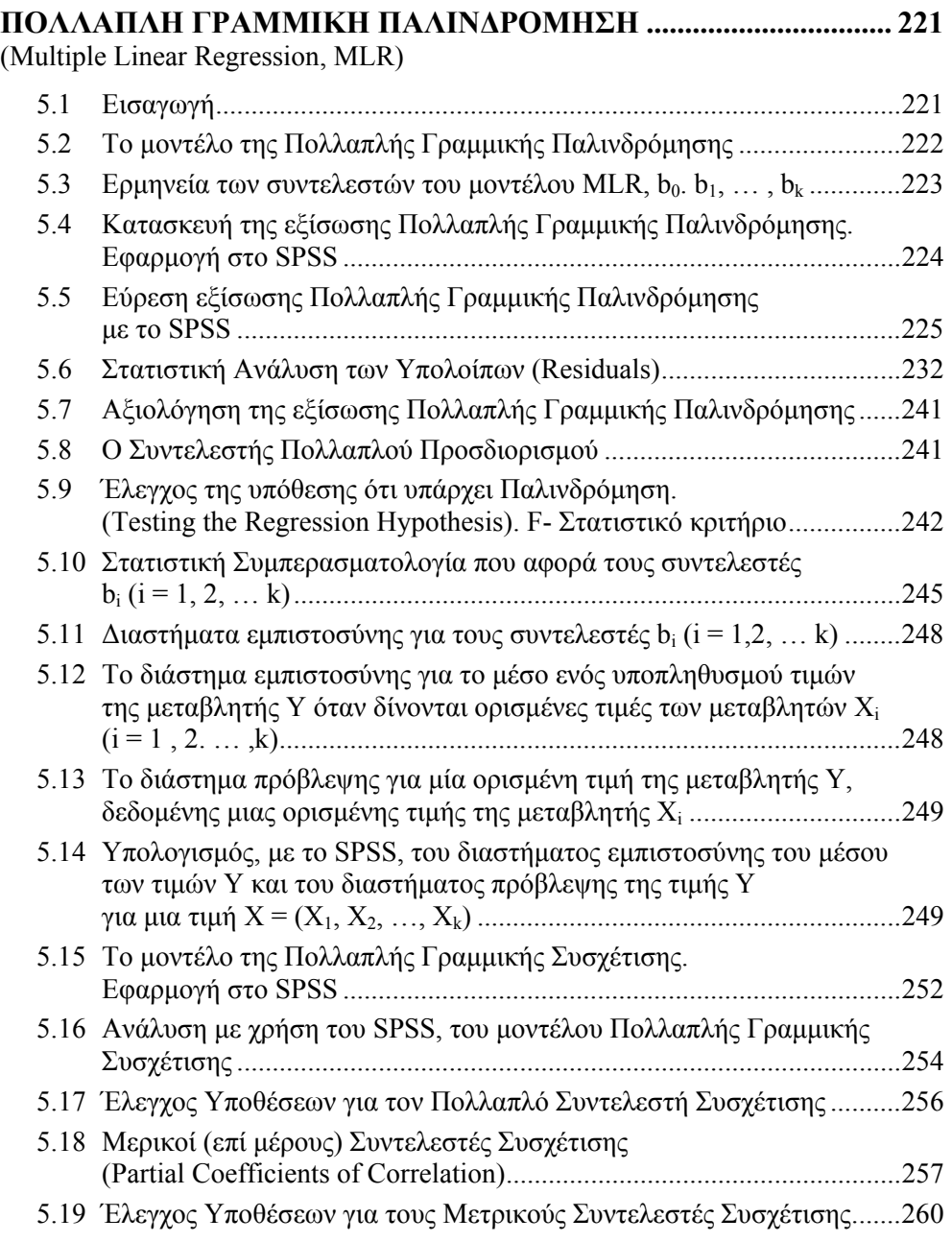

#### **ΚΕΦΑΛΑΙΟ 6<sup>ο</sup>**

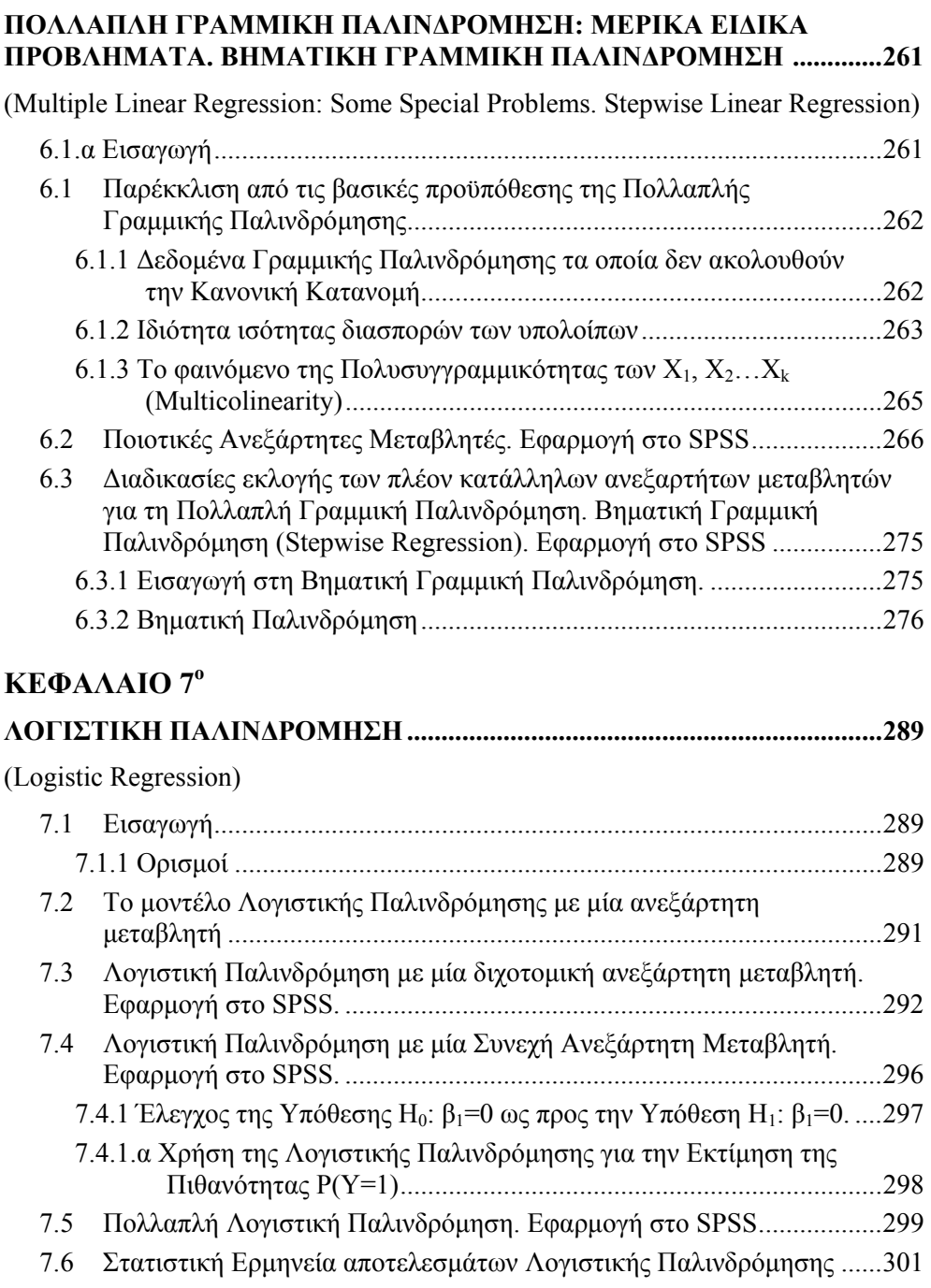

## **ΚΕΦΑΛΑΙΟ 8<sup>ο</sup>**

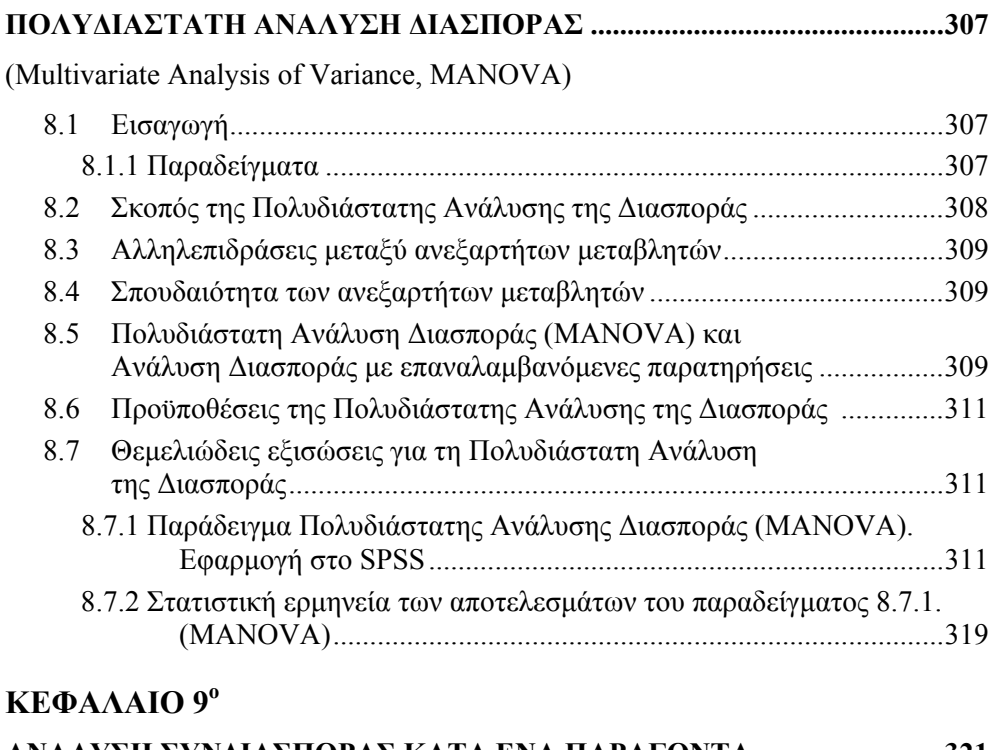

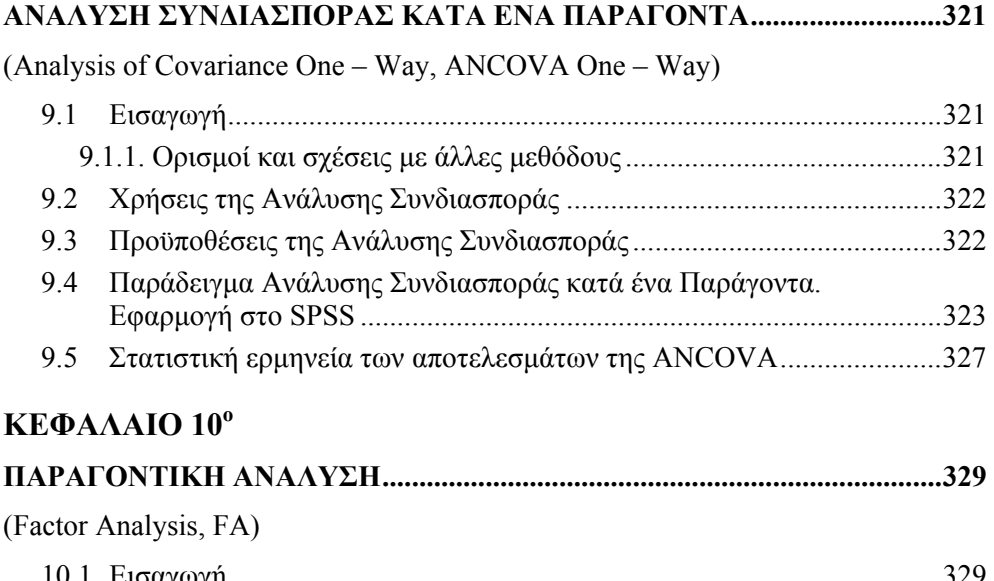

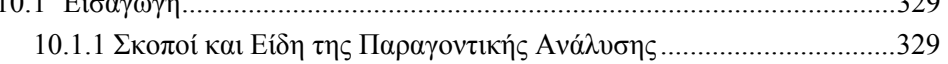

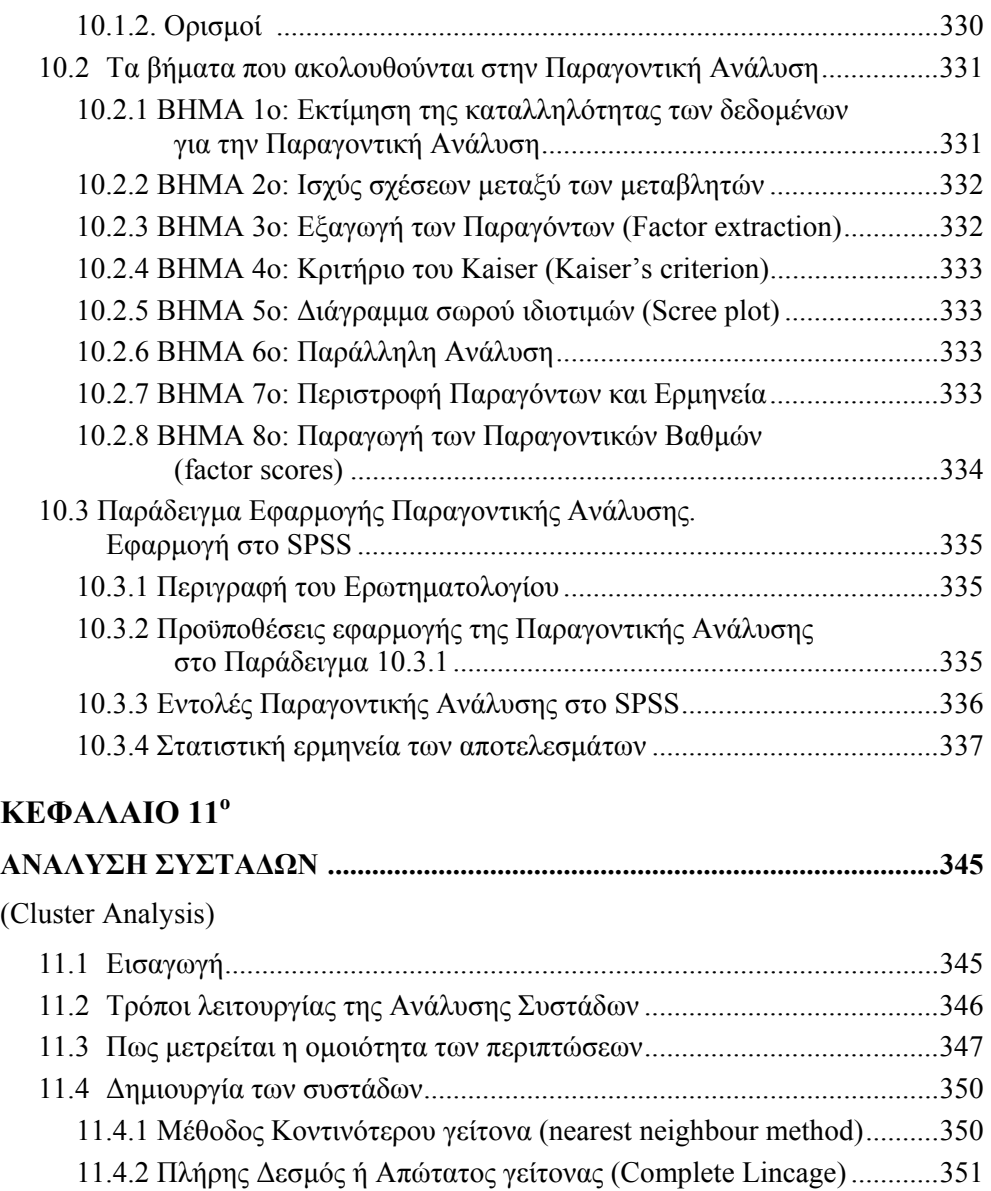

11.4.3 Μέθοδος του Ward...........................................................................352 11.5 Περιορισμοί της Ανάλυσης Συστάδων ...................................................352

Ιεραρχική Ανάλυση.................................................................................352

Ανάλυσης Συστάδων...............................................................................358

11.6 Παράδειγμα Ανάλυσης Συστάδων. Εφαρμογή στο SPSS.

11.7 Ανάλυση αποτελεσμάτων Παραδείγματος 11.6 Ιεραρχικής

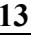

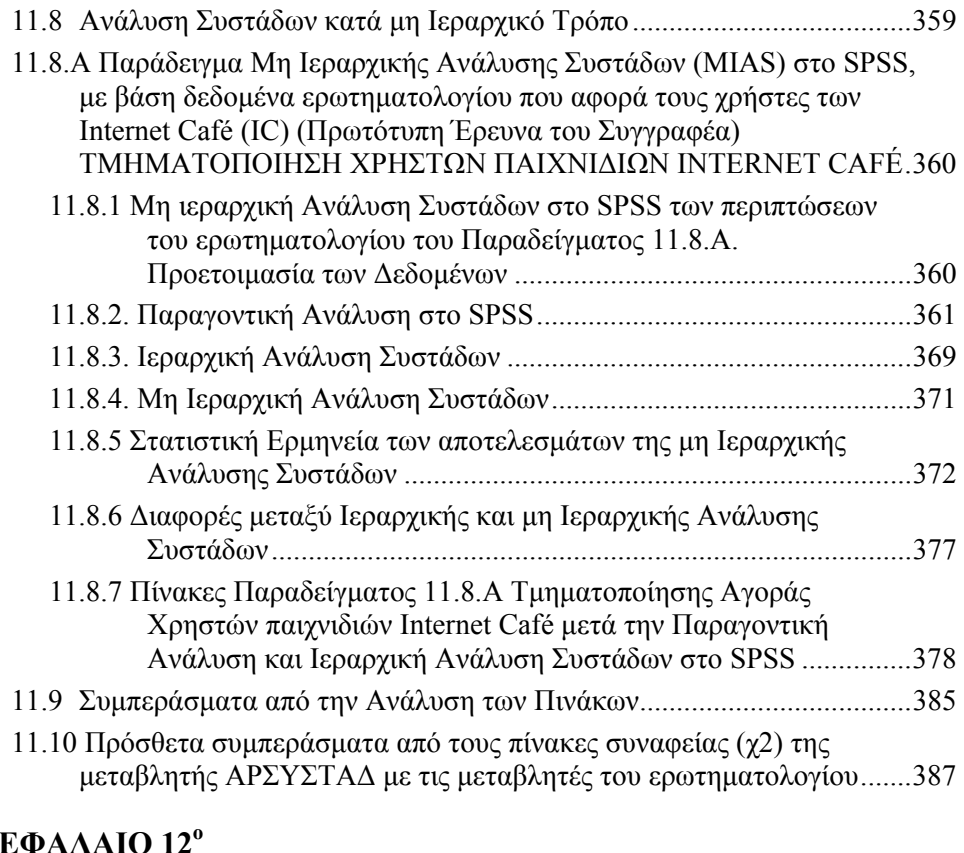

# **ΚΕΦΑΛΑΙΟ 12<sup>ο</sup>**

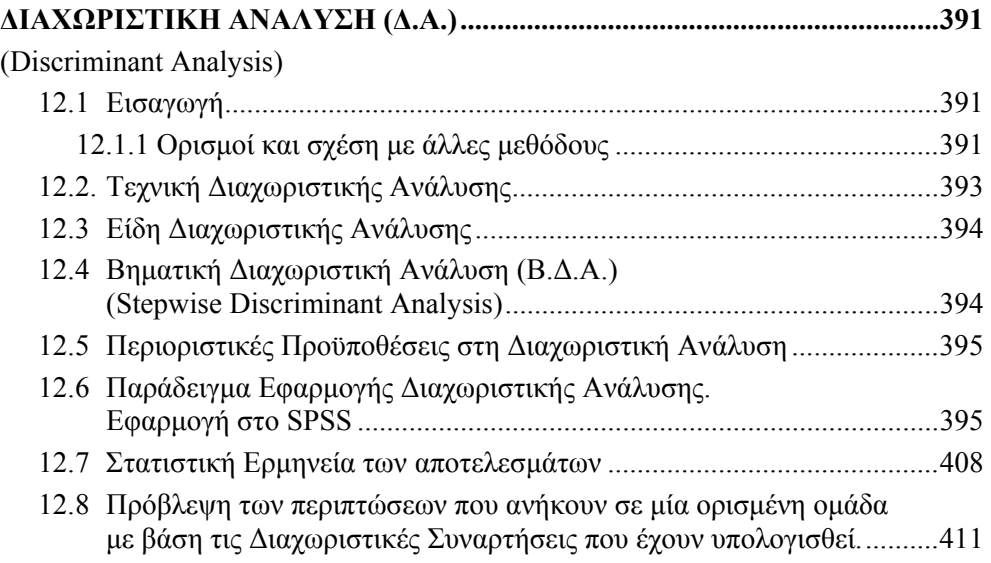

### **ΚΕΦΑΛΑΙΟ 13<sup>ο</sup>**

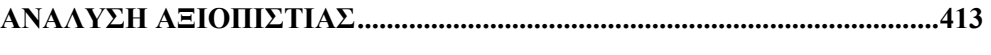

#### (Reliability Analysis)

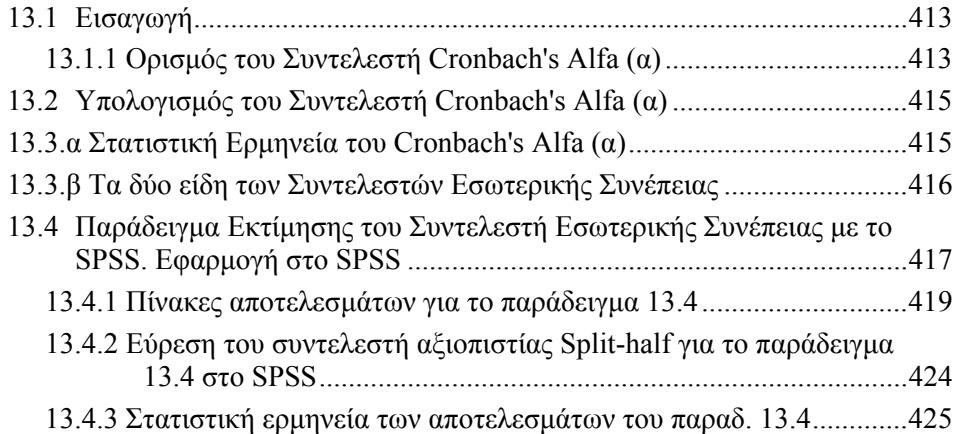

#### **ΚΕΦΑΛΑΙΟ 14<sup>ο</sup>**

# **ΑΝΑΛΥΣΗ ΕΡΩΤΗΣΕΩΝ ΕΡΩΤΗΜΑΤΟΛΟΓΙΟΥ ΜΕ ΧΡΗΣΗ ΤΟΥ ΣΥΝΤΕΛΕΣΤΗ ΑΞΙΟΠΙΣΤΙΑΣ..............................................................427**  (Item Analysis Using the Reliability Procedure) 14.1 Εισαγωγή.................................................................................................427 14.1.1 Σκοπός της Ανάλυσης Ερωτήσεων ..................................................427 14.2 Προϋποθέσεις της Ανάλυσης Ερωτήσεων και Αναλυτικό Παράδειγμα Εφαρμογής στο SPSS.........................................................428 14.3 Ερωτήσεις Ερωτηματολογίου .................................................................428 14.4 Διεξαγωγή της Ανάλυσης Ερωτήσεων Ερωτηματολογίου στο SPSS.....429 14.5 Στατιστική Ερμηνεία των αποτελεσμάτων του παραδείγματος 14.2......431 14.6 Η Παραγοντική Ανάλυση ως εναλλακτική της Ανάλυσης Ερωτήσεων Ερωτηματολογίου ...................................................................................433 **ΒΙΒΛΙΟΓΡΑΦΙΑ...................................................................................... 435**  Ξένη..................................................................................................................435 Ελληνική ..........................................................................................................442 **ΣΤΑΤΙΣΤΙΚΟΙ ΠΙΝΑΚΕΣ..................................................................... 443**